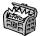

# The Treasure Chest

These are the new packages posted to CTAN (ctan.org) from October 2020—April 2021. Descriptions are based on the announcements and edited for extreme brevity. One general notice: the CTAN multiplexor among mirrors is now available through https://mirror.ctan.org; previously it was only http.

Entries are listed alphabetically within CTAN directories. More information about any package can be found at ctan.org/pkg/pkgname. A few entries which the editors subjectively believe to be of especially notable are starred (\*); of course, this is not intended to slight the other contributions.

We hope this column helps people access the vast amount of material available through CTAN and the distributions. See also ctan.org/topic. Comments are welcome, as always.

#### fonts

Terse showings of some of these fonts, among others, are given on p. 65 of this issue.

aesupp in fonts

Variant form of italic 'æ' for some fonts.

alfaslabone in fonts

The Alfa Slab One slab serif font.

archivo in fonts

The Archivo sans serif font family.

arvo in fonts

The Arvo slab serif font family.

atkinson in fonts

The Atkinson Hyperlegible family of fonts.

cascadia-code in fonts

The Cascadia Code monospaced font family. eczar in fonts

The Eczar font family for Devanagari and Latin.

gudea in fonts

The Gudea sans serif font family.

hindmadurai in fonts

The HindMadurai font family for Tamil.

inter in fonts

The Inter sans serif font family.

magra in fonts

The Magra sans serif font family.

mlmodern in fonts

Blacker Type 1 Computer Modern, with multilingual support.

nunito in fonts

The Nunito sans serif font family.

oswald in fonts

The Oswald sans serif font family.

play-font in fonts

The Play sans serif font family.

rojud in fonts

Type 1 font for the 42 counties of Romania.

stepgreek in fonts

A Greek font in the Times/Elsevier style, intended as a complement to STEP.

fonts/utilities

frimurer in fonts/utilities

Access to the frimurer cipher.

graphics

causets in graphics/pgf/contrib

Draw causal set (Hasse) diagrams.

figchild in graphics/pgf/contrib

Pictures for creating children's activities.

mahjong in fonts/utilities

Typesetting mahjong tiles.

nl-interval in graphics/pgf/contrib Represent intervals on the number line.

puyotikz in graphics/pgf/contrib

Board states of Puyo Puyo games.

pxpic in fonts/utilities

Draw pictures pixel by pixel.

sankey in graphics/pgf/contrib

Draw Sankey flow diagrams.

syntaxdi in graphics/pgf/contrib Railroad syntax diagrams.

tikz-among-us in graphics/pgf/contrib

Create some AmongUs characters.

tikz-bbox in graphics/pgf/contrib

Precise determination of bounding boxes, including control points.

tzplot in graphics/pgf/contrib

Convenient abbreviations for TikZ graphs.

info

amiweb2c-guide in info

Installation guide for AmiWeb2c 3.1.

\*knuth-pdf in info

PDF collection of typeset C/WEB sources and errata in the T<sub>E</sub>X system, both original (with section numbering unchanged) and change files (for T<sub>E</sub>X Live).

startlatex2e in info

Getting started with  $\LaTeX 2_{\varepsilon}$ .

language/japanese

gckanbun in language/japanese

Kanbun typesetting for upIATEX and LuaIATEX.

#### macros/latex/contrib

association-matrix in macros/latex/contrib Create association matrices.

bithesis in macros/latex/contrib

Templates for the Beijing Inst. of Technology.

buctthesis in macros/latex/contrib

Beijing University of Chemical Technology thesis template.

chifoot in macros/latex/contrib Chicago-style footnote formatting.

color-edits in macros/latex/contrib

Colored edits for multiple-author documents.

datax in macros/latex/contrib

Import individual data points via pgfkeys.

dimnum in macros/latex/contrib

Commands for dimensionless numbers.

dynbrackets in macros/latex/contrib

Simplify syntax of dynamic math brackets.

easybook in macros/latex/contrib

Typeset Chinese books or notes.

easyfloats in macros/latex/contrib

Easier interface to insert figures, tables, etc.

econlipsum in macros/latex/contrib

Blind text generator for economics articles.

eq-fetchbbl in macros/latex/contrib

Match Biblical passages to verses for exerquiz.

eq-pin2corr in macros/latex/contrib

Add PIN security to exerquiz 'Correct' buttons. foliono in macros/latex/contrib

Use folio numbers instead of page numbers.

froufrou in macros/latex/contrib

Fancy section separators.

graphpaper in macros/latex/contrib

Generate various types of graph paper.

gridpapers in macros/latex/contrib

Graph paper backgrounds and color schemes.

highlightlatex in macros/latex/contrib

Syntax highlighting extended from listings.

hindawi-latex-template in m/l/c Template for Hindawi journals.

hitreport in macros/latex/contrib

Harbin Institute of Technology Report template.

jupynotex in macros/latex/contrib

Include whole or partial Jupyter notebooks.

langsci-affiliations in macros/latex/contrib Collect and order authors and affiliations.

lectureslides in macros/latex/contrib

Combine individual PDF files into one.

matapli in macros/latex/contrib

Class for the French journal MATAPLI.

mindflow in macros/latex/contrib

Add memo section separated from main text for ideas or annotations.

mluexercise in macros/latex/contrib

Exercises/homework at the Martin Luther University Halle-Wittenberg.

muling in macros/latex/contrib

M.A. thesis class for the Dept. of Linguistics, University of Mumbai.

ninecolors in macros/latex/contrib

Select colors with proper WCAG color contrast.

\*numerica in macros/latex/contrib

Numerically evaluate mathematical expressions, implemented in LATEX.

orcidlink in macros/latex/contrib Insert hyperlinked ORCID logo.

orientation in macros/latex/contrib

Set page orientation with Dvips/Ghostscript (ps2pdf).

 ${\tt pbalance} \ \operatorname{in} \ {\tt macros/latex/contrib}$ 

Balance last page in two-column mode.

\*pdfmanagement-testphase in m/l/c

Load new backend-independent LATEX interface to handle many PDF feature; please test now, to ease incorporation into core LATEX.

principia in macros/latex/contrib

Typeset the Peanese notation of Principia Mathematica.

profcollege in macros/latex/contrib

Support for French math teaching for students 11–16 years old.

scrlayer-fancyhdr in macros/latex/contrib Combining fancyhdr with scrlayer.

skeldoc in macros/latex/contrib

Placeholders for unfinished documents.

skills in macros/latex/contrib

Create proficiency tests.

suppose in macros/latex/contrib

Abbreviate the word 'Suppose' for math usage.

twemojis in macros/latex/contrib

Use Twitter emojis as graphics.

utfsym in macros/latex/contrib

Provide Unicode symbols via hex code.

#### m/l/c/beamer-contrib/themes

beamertheme-trigon in m/l/c/b-c/themes

Modern, elegant, customizable Beamer theme.

beamerthemelalic in m/1/c/b-c/themes

Beamer theme for LALIC.

m macros/latex/contrib/biblatex-contrib

biblatex-license in m/l/c/biblatex-contrib Add license data to a bibliography.

macros/luatex/generic

chinese-jfm in macros/luatex/generic

JFM files for Chinese typesetting with luatexja.

luakeys in macros/luatex/generic Lua module for parsing key-value options.

#### macros/luatex/latex

innerscript in macros/luatex/latex

Handle script spacing more like text math,
and treat \mathinner as \mathord.

lua-typo in macros/luatex/latex

Highlighting typographical flaws.

newpax in macros/luatex/latex

Handle PDF annotations, preserving links.

semesterplanner in macros/luatex/latex

Create semester plans/timetables.

uninormalize in macros/luatex/latex

Unicode normalization support for LuaLATEX.

## macros/plain

xintsession in macros/plain/contrib Interactive calculation sessions, supporting arbitrary precision, polynomials, etc.

### macros/unicodetex/latex

aalok in macros/unicodetex/latex Class for the Marathi journal Aalok. beaulivre in macros/unicodetex/latex Class to typeset books, using colorist. colorist in macros/unicodetex/latex Base for articles or books with a colorful design. einfart in macros/unicodetex/latex Class to typeset articles, using minimalist. lebhart in macros/unicodetex/latex Class to typeset articles, using colorist. minimalist in macros/unicodetex/latex Base for articles or books with a simple design. quran-bn in macros/unicodetex/latex Bengali translations for the quran package. simplivre in macros/unicodetex/latex Class to typeset books, using minimalist.

#### macros/xetex/latex

xesoul in macros/xetex/latex
 Use the soul package with XHATEX.
zbmath-review-template in macros/xetex/latex
 Template for a zbMATH Open review.

#### support

albatross in support
Find fonts that contain a given glyph.
ltx2mathml in support
Convert subset of LATEX math to MathML.